## **Consignes pour la préparation des étudiants au BTS Informatique Option ARLE Session 2009**

**Rappel :** l'approche des épreuves doit se baser sur la valorisation du travail des candidats, la pénalisation demeure un « outil » pour sanctionner certains candidats qui ne respecteraient pas les règles.

## **I) Soutenance de projet E6**

• Le dossier de soutenance de projet devra être déposé par les candidats, au plus tard le mercredi 6 mai 2009, dans les centres d'interrogation de l'épreuve E5 (épreuves pratiques). Les dossiers seront acheminés le 11 mai 2009 au lycée Aristide Bergès pour l'académie de Grenoble et le 12 mai 2009 au lycée Godefroy de Bouillon pour l'académie de Clermont-Ferrand afin de vérifier leur conformité.

La non-conformité du dossier sera prononcée dès lors qu'une des situations suivantes sera constatée par la commission chargée de leur contrôle :

- o Le candidat n'a pas remis de dossier.
- o Le candidat a remis un dossier hors délai (c'est-à-dire après le 6 mai 2009).
- o Le candidat n'a pas effectué le nombre de semaines règlementaire de stage en première (4 à 6 semaines) et deuxième année (6 à 8 semaines).
- o Certains documents sont non visés ou non signés par les personnes habilitées à cet effet

Lorsque la non-conformité du dossier est prononcée, le candidat est informé par le rectorat qu'il ne peut être interrogé et qu'il se voit attribué la mention « non valide » pour l'épreuve.

• Le tableau récapitulatif des activités ne présentera que des activités initiées par une entreprise. Il n'a pas pour vocation de récapituler les activités qui seront présentées à l'épreuve E5R.

## **II) Épreuves pratiques E5 :**

- Le candidat présentera 5 à 7 activités de 4 pages maximum chacune (hormis la page de présentation) indiquant notamment :
	- $\triangleright$  le contexte dans lequel l'activité s'est déroulée
	- $\triangleright$  l'indication des outils utilisés.

ainsi que :

- $\triangleright$  la situation de départ de la démonstration prévue
- $\geq$ la situation d'arrivée
- L'ensemble des activités constituera un seul dossier relié et sera précédé de la fiche récapitulative fournie en annexe1.
- Le dossier devra être déposé en deux exemplaires au plus tard le jeudi 28 mai 2009 dans les centres d'interrogation de l'épreuve E5 (épreuves pratiques). Un exemplaire du dossier sera alors acheminé le 2 juin 2009 au LPO de Vienne afin d'être validé.
- L'activité retenue pour l'interrogation sera choisie par le jury (pas de tirage au sort)
- Toute activité manquante sera pénalisée de 4 points
- Le questionnement de la (ou des) compétences annoncées et présentées par le candidat sera centré sur l'activité.
- Afin de couvrir de façon significative les compétences requises pour cette épreuve, le candidat présentera une activité dans chacun des pôles présentés en annexe 2, le pôle du 5ème dossier est laissé au choix du candidat.
	- La non-présentation d'un pôle sera pénalisée de 4 points.
- Le candidat pourra prévoir, à son choix :
	- un scénario court (20 mn), pendant ce temps le jury n'interviendra pas et proposera ensuite une évolution.
	- $\triangleright$  un scénario long (40mn), le jury pourra questionner le candidat (choix, méthodes...) tout au long de la démonstration.

**Remarque :** la durée prévue par le candidat du scénario doit être exprimée clairement sur le dossier pour chaque activité et dans la phase de présentation orale.

Annexe 1 :

## NOM : **VOTRENOM** PRENOM : **VOTREPRENOM** NUM. CANDIDAT : **XXXXXXXX**

# **TABLEAU SYNOPTIQUE DES COMPETENCES DE CHAQUE ACTIVITE PRESENTEE**

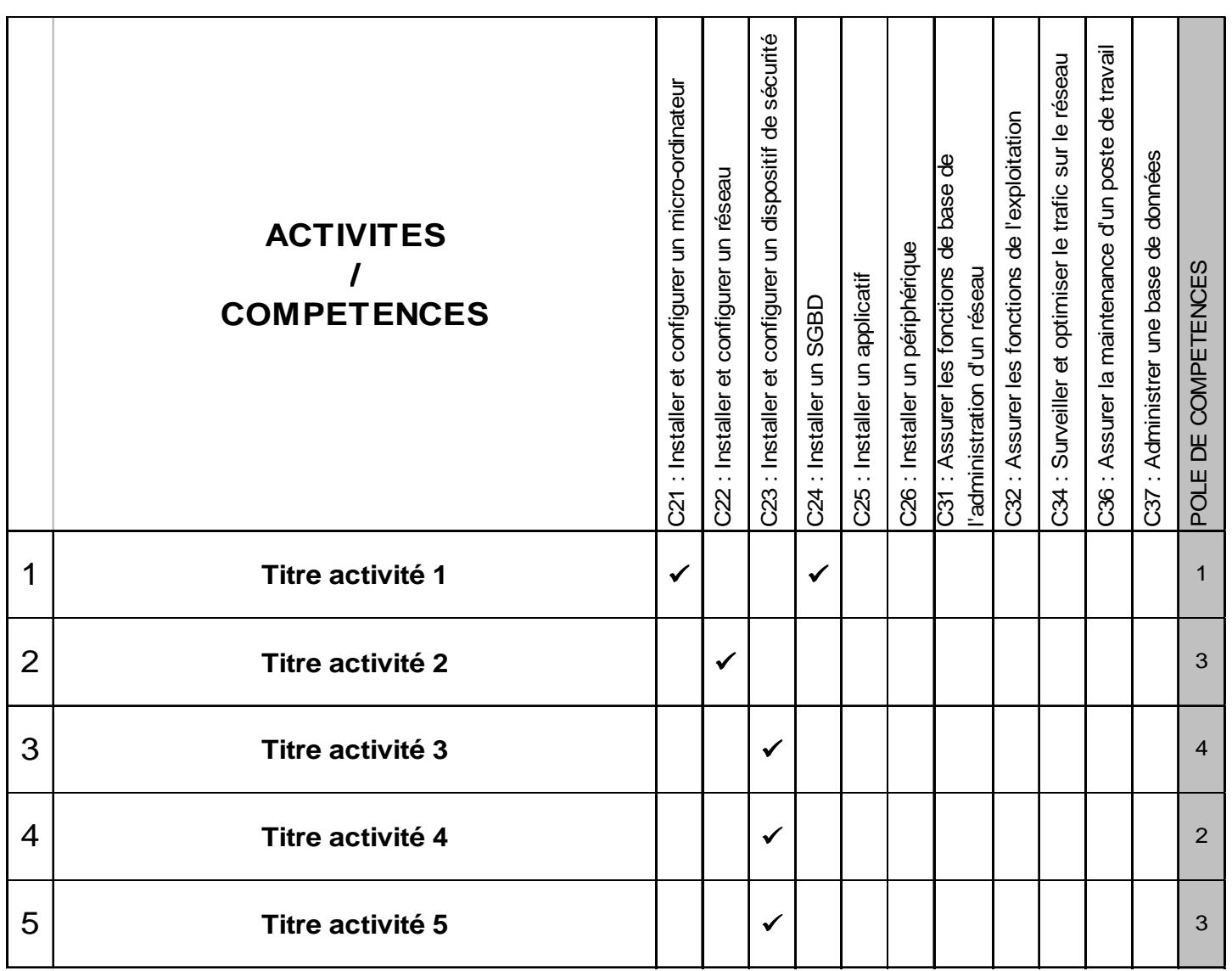

Le candidat doit couvrir, les 4 pôles suivants (entre parenthèses, les compétences rattachées au pôle) *POLE 1* **: gestion des systèmes informatiques :** évolution de parc, microordinateur, serveur...

#### **(C21, C25, C26 et C36)**

*POLE 2 :* **réseau :** installation, administration, système d'exploitation, réseaux distants, optimisation, virtualisation... **(C22, C31, C32 et C34)** 

*POLE 3 :* **bases de données :** installation d'une base de données du type SQL Server, ORACLE, MYSQL, administration d'une base de données, mise en réseau d'une application ou d'une base de données

**(C24, C25 et C37)** 

*POLE 4 :* **Sécurité :** surveillance, dispositifs matériels de sécurité, dispositifs logiciels de sécurité… **(C23 et C36)** 

## **Annexe 2:**

### *Les listes d'exemples ne sont pas exhaustives.*

• **Pôle 1 : Gestion des systèmes informatiques (évolution de parc, microordinateur, serveur…) :** C21 Installer et configurer un micro-ordinateur, C25 installer un applicatif C26 installer un périphérique C36 assurer la maintenance d'un poste de travail

*Exemples :*  Montage et configuration d'un PC Installation d'un système d'exploitation et installation d'applicatifs Évolution de la configuration d'un PC (ajout d'un modem, scanner, carte son,…) Wifi Vlan (Niveau 1 et/ou Niveau 2) Tempête de diffusions (broadcasts) Clonage Télédistribution, installation automatique Prise de contrôle à distance Raid Déploiements Gestion de parc en réseau

….

- **Pôle 2 : Réseau :** installation, administration, systèmes d'exploitation, réseaux distants, optimisation, virtualisation... C22 installer et configurer un réseau C31 assurer les fonctions de base de l'administration d'un réseau C32 assurer les fonctions de l'exploitation
	- C34surveiller et optimiser le trafic sur le réseau

*Exemples :* 

Mise en œuvre d'un réseau poste à poste (configuration, partage de ressources,…) ( Mise en œuvre d'un réseau (installation et configuration de services) (2000/2003, Netware, Linux…) Gestion des utilisateurs (domaine…) Partage de ressources (serveur de fichiers, d'impression…) Mise en œuvre d'un accès distant et gestion des droits Mise en œuvre d'un serveur Web (Intranet avec serveur HTTP, FTP…) Mise en œuvre d'un accès partagé à Internet (proxy, routeur…) Mise en œuvre d'un serveur de messagerie (SMTP-POP ou Groupware…) Mise en œuvre d'un serveur de news Mise en œuvre d'une visioconférence Routage statique et dynamique Mise en œuvre services réseau (DHCP, DNS…) Mise en œuvre outils de surveillance …

• **Pôle 3 : Base de données :** installation d'une base de données du type SQL Server, Oracle, MySQL, administration d'une base de données, mise en réseau d'une application ou d'une base de données…

(Architecture client/serveur : machines physiques (> 1 machine)/ machines virtuelles)

C24 installer un SGBD C37 administrer une base de données

*Exemples :* 

Installation et configuration d'un SGBDR et de son client (vérification de la connexion)

Gestion et administration des utilisateurs

Installation et configuration d'applications réseau

Création et gestion d'une base de données en client-serveur

Gestion de la sécurité (physique) de la base de données

Accès à la base de données par RAS (sous Windows NT, W2000, W2003) ou avec frontal x

Gestion d'une base de données distribuée

…

• **Pôle 4 : Sécurité :** surveillance, dispositifs matériels de sécurité, dispositifs logiciels de sécurité...

C23 installer et configurer un dispositif de sécurité

*Exemples :* 

Sécurité minimale (antivirus, sauvegarde, onduleur…) dans un réseau Sécuriser le serveur (architecture Raid, système SFT …) Mise en œuvre d'un serveur proxy et d'un firewall Mise en œuvre outils de surveillance Vlan (Niveau 1 et/ou niveau 2)

…